# **SHIFT**

# **Beschreibung**

Verschiebt den Inhalt der globalen oder lokalen Parametervariablen von PARM2 bis *PARM9* nach PARM1 bis PARM8, damit PARM9 der Wert Null zugewiesen werden kann.

Dieser Befehl ist zum Beispiel bei interaktiven Prozedurdateien (oder bei verschachtelten Prozedurdateien) hilfreich, bei denen ein externer Wert an +PARM1 übergeben wird. Wenn der Wert von +PARM1 bei jedem Durchlauf dynamisch geändert werden soll, übergeben Sie Werte für die Variablen +PARM1 bis + PARM9 und führen vor jedem Durchlauf den Befehl SHIFT aus.

## **Syntax**

```
SHIFT {GLOBALS|LOCALS}
```
## **Beispiele**

Alle Werte der globalen Parameter verschieben:

SHIFT GLOBALS

Alle Werte der lokalen Parameter verschieben:

SHIFT LOCALS

## **Prozedurdateibeispiel**

*Vars.ncp*

#### **Zurückgegebene Variablen**

Keine

#### **Benutzung**

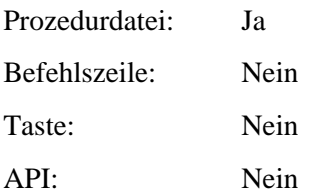